# Modélisation 3D (1)

# La conquête de la 3ème dimension

#### La troisième dimension (photogrammétrie)

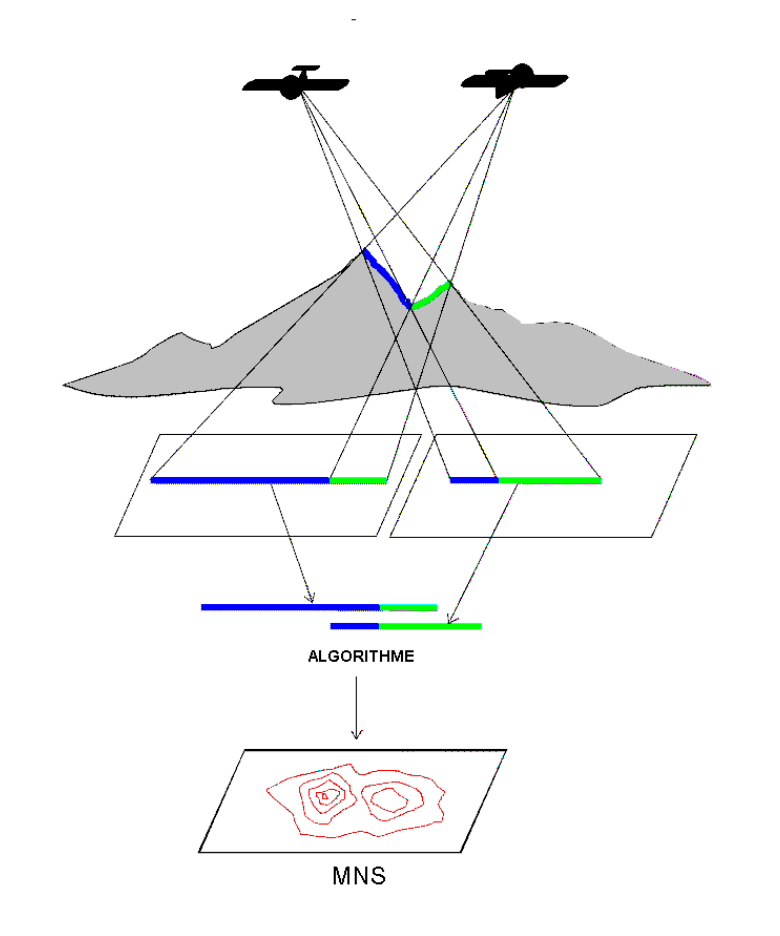

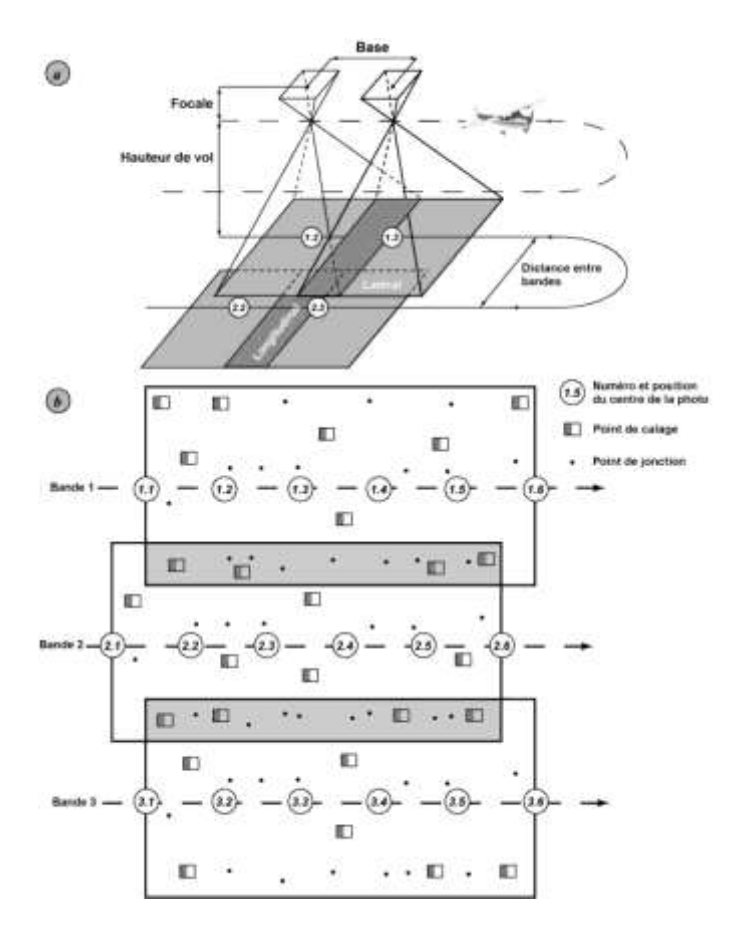

### La troisième dimension (rendu cartographique)

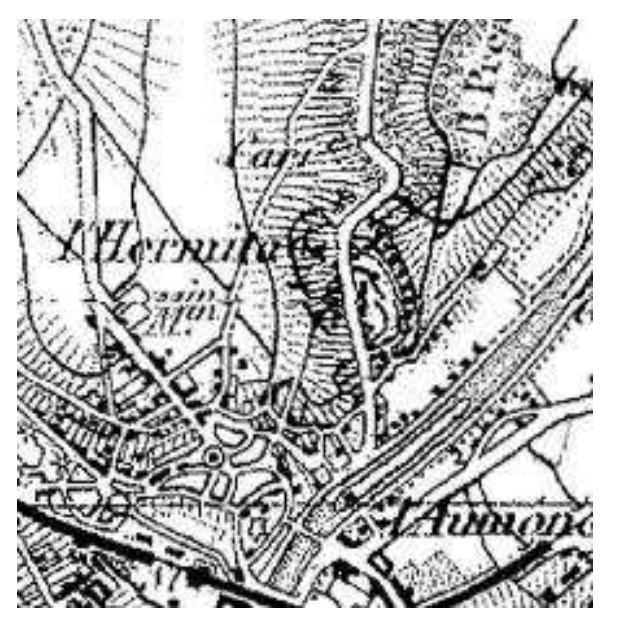

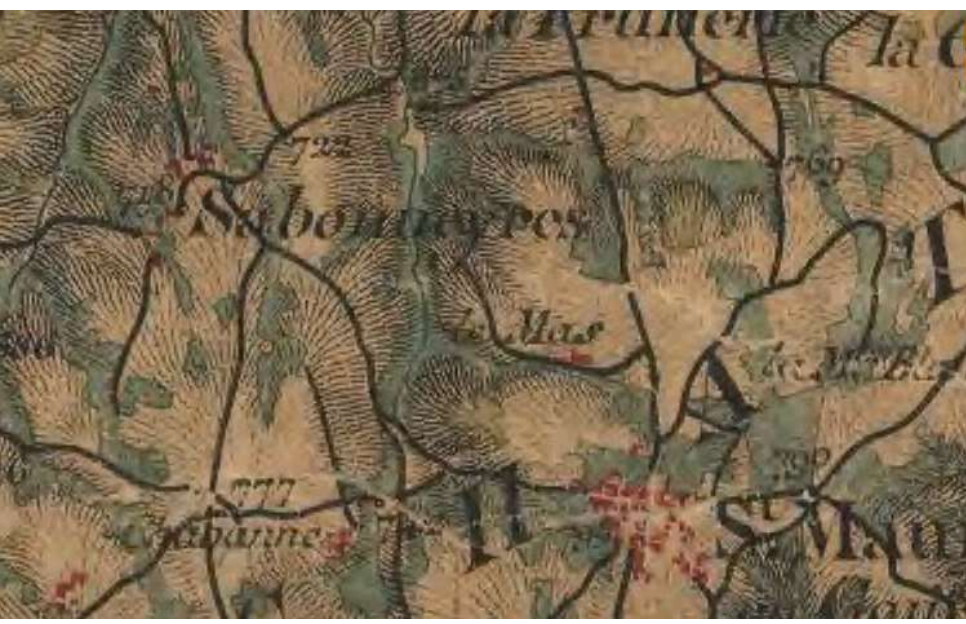

### La production automatique des courbes de niveau

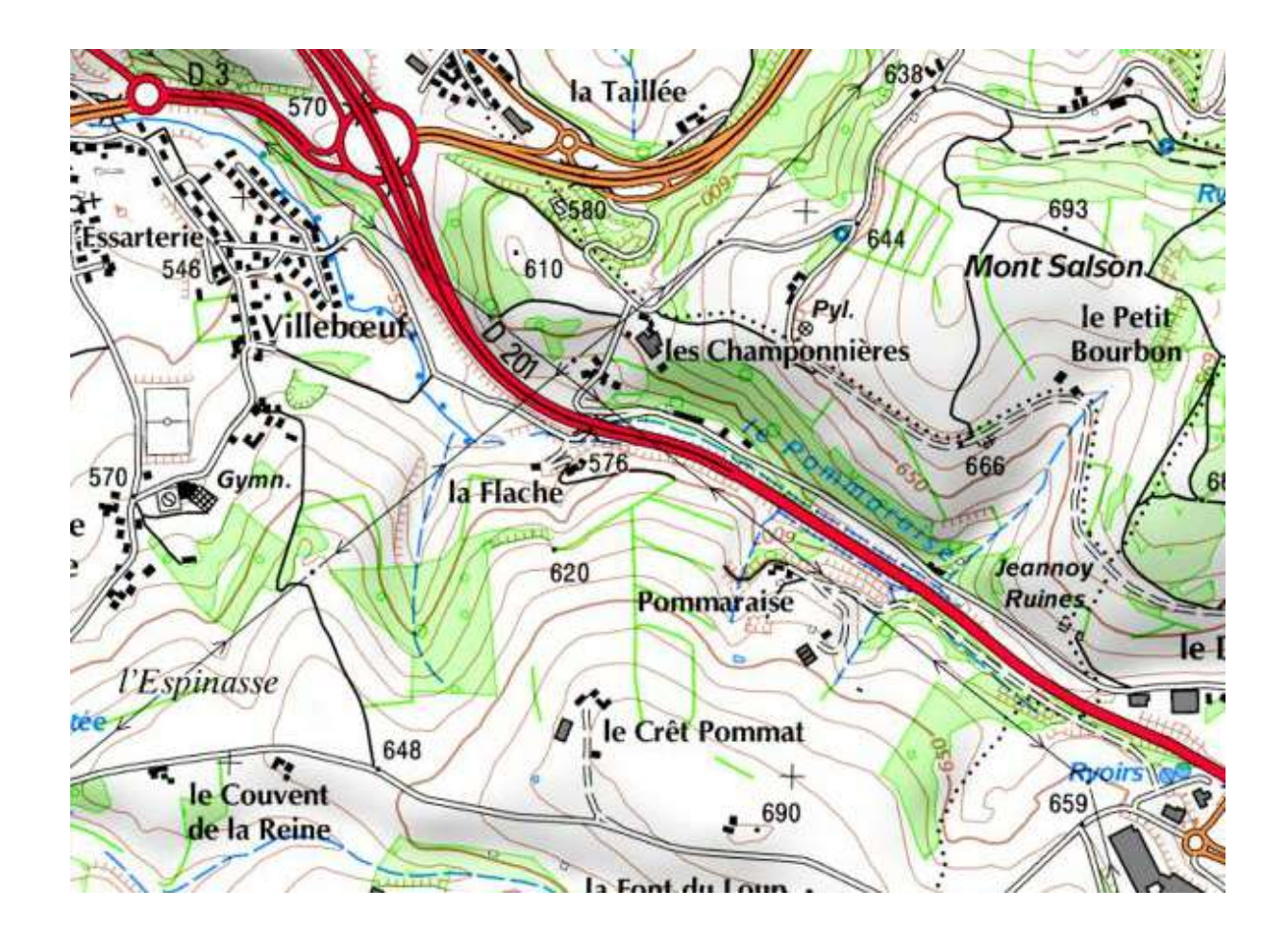

#### La troisième dimension (stéréo-restitution)

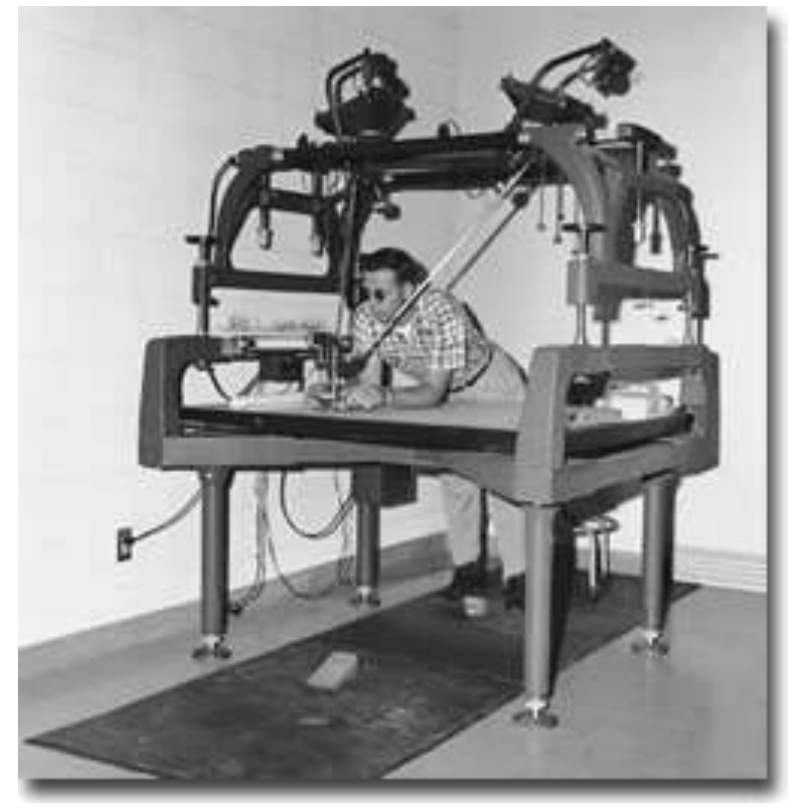

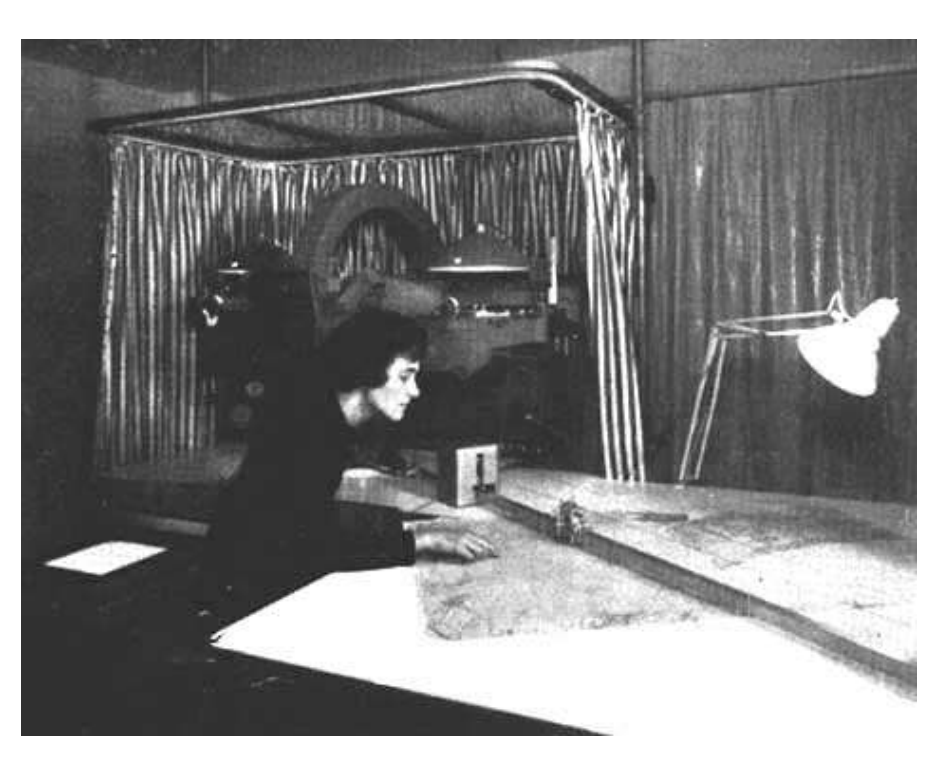

Kelsh Plotter - Initial machine used to launch the District's "in-house" photogrammetric mapping program in 1957.

<http://www.fao.org/docrep/24755F/24755f02.htm>

#### La troisième dimension (stéréo-restitution)

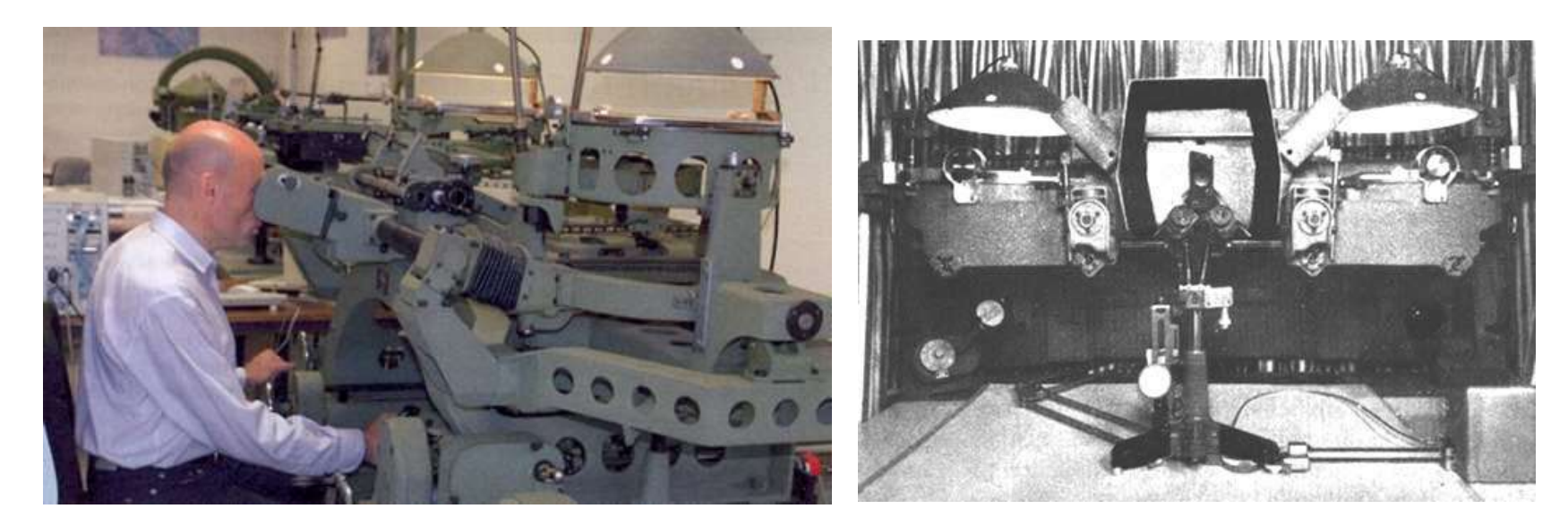

Restituteur analogique

Thierry Joliveau. Théorie et pratique des SIG .UJM 2013-2024 <http://www.fao.org/docrep/24755F/24755f02.htm>

## Produire un modèle de surface par des méthodes numériques

- Plusieurs techniques :
	- Photogrammétrie
	- levés laser aéroportés Interférométrie Laser, Lidar

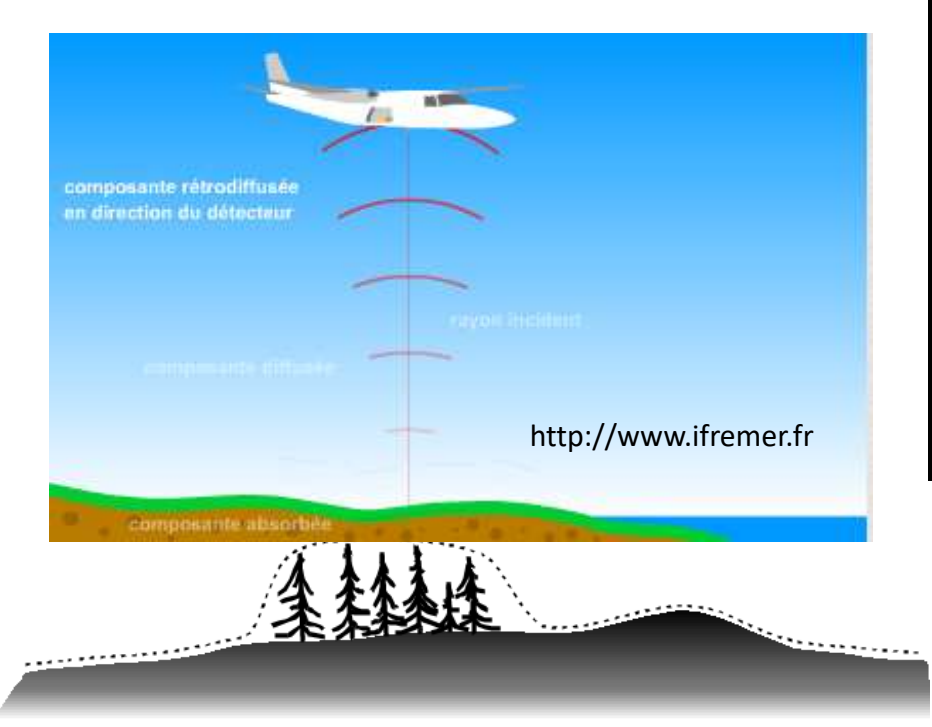

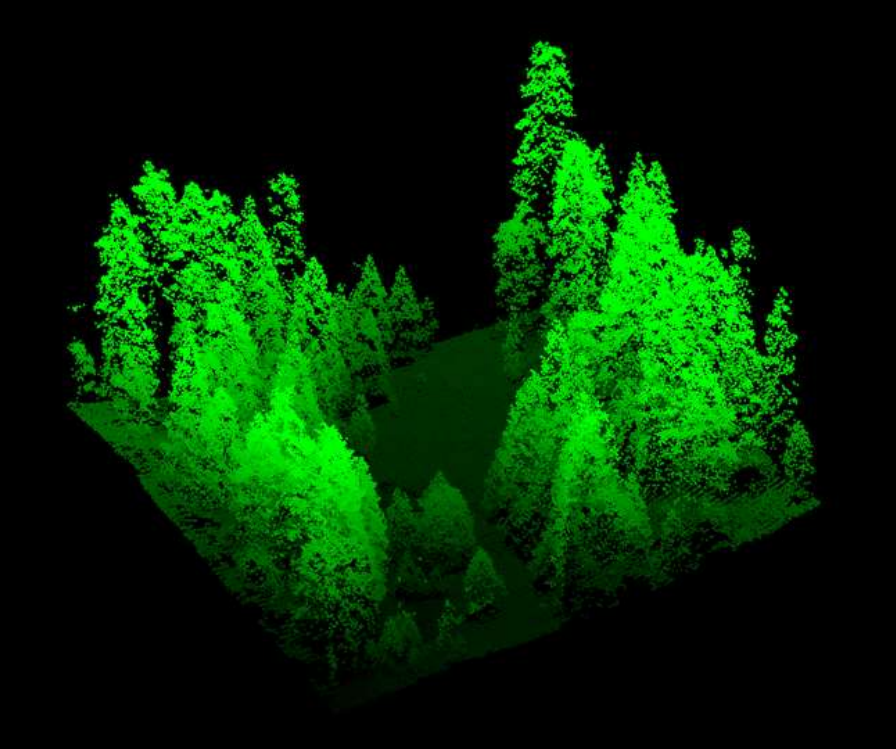

25/09/2023

#### Lidar

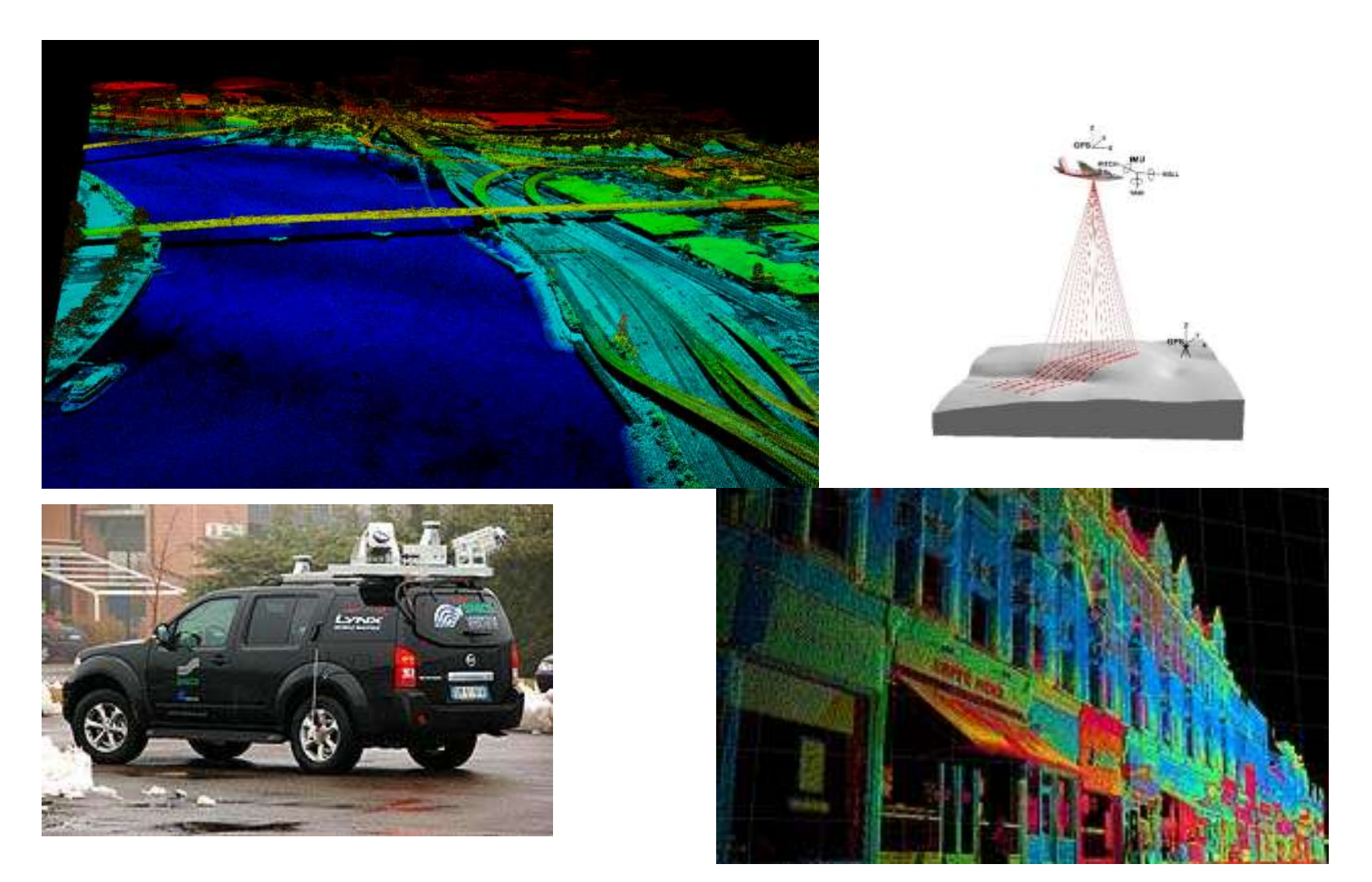

# Maquettes numérique / maquettes physiques

#### Modeler (et modéliser) le territoire

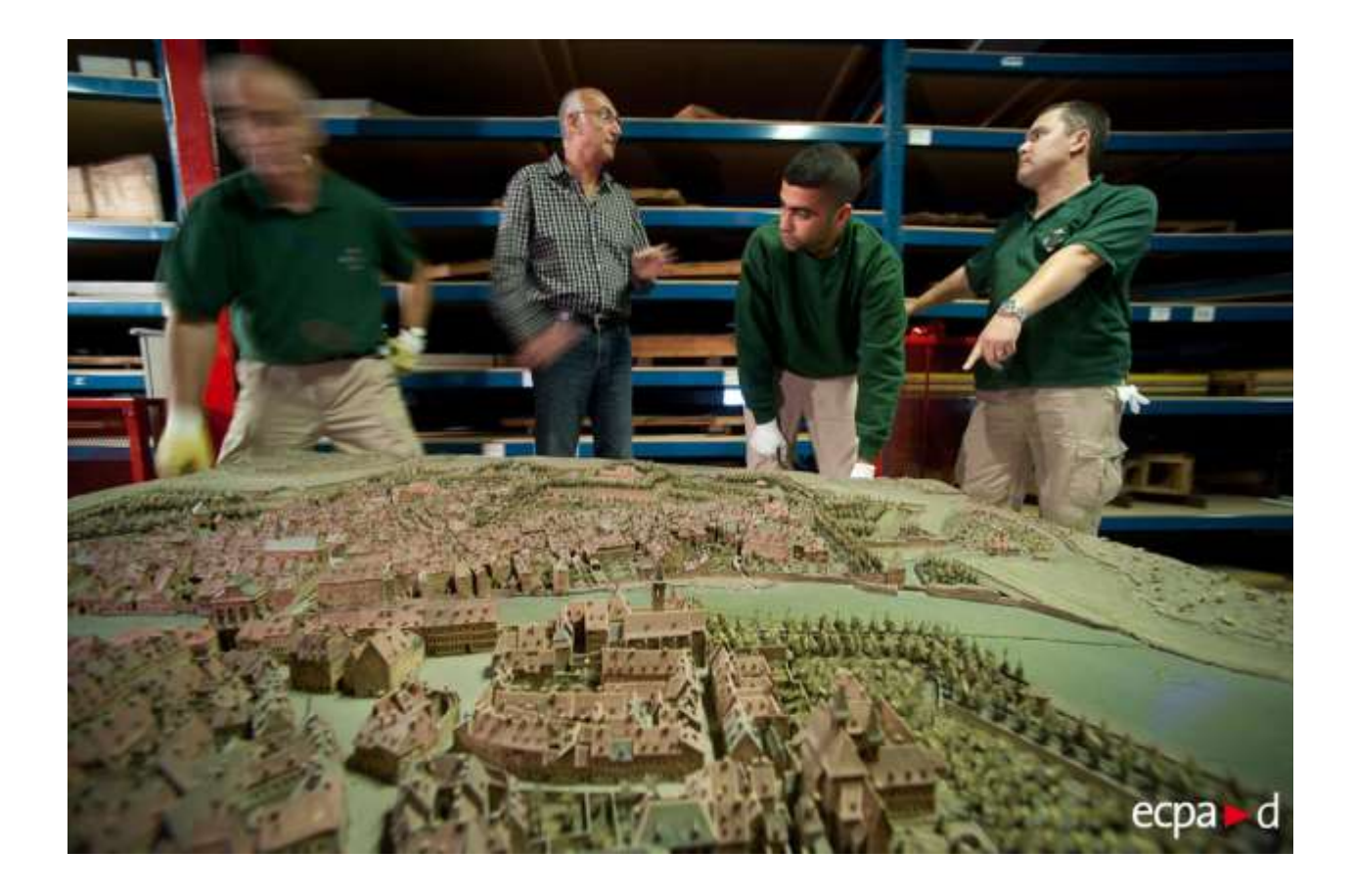

http://www.ecpad.fr/wp-content/gallery/plans\_reliefs\_invalides/02\_2011ECPA333A006\_047.jpg

#### Modèles numériques

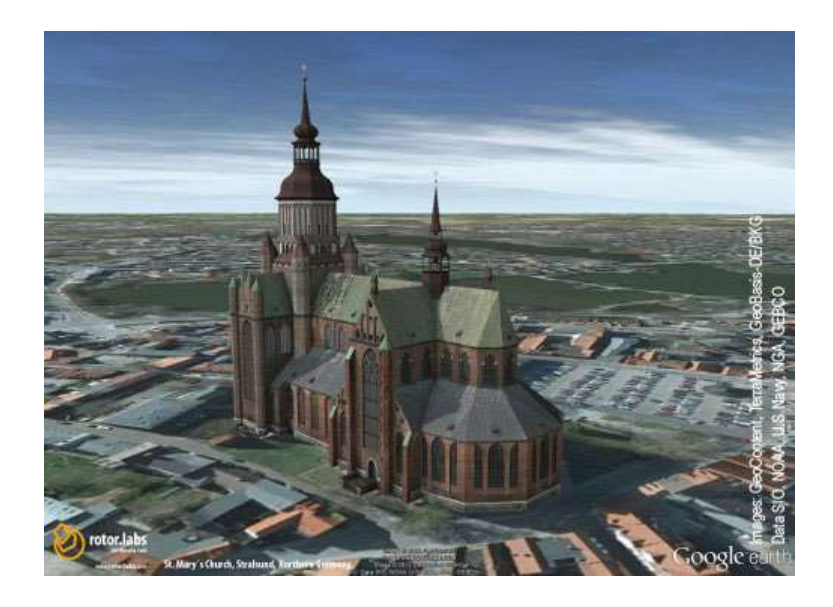

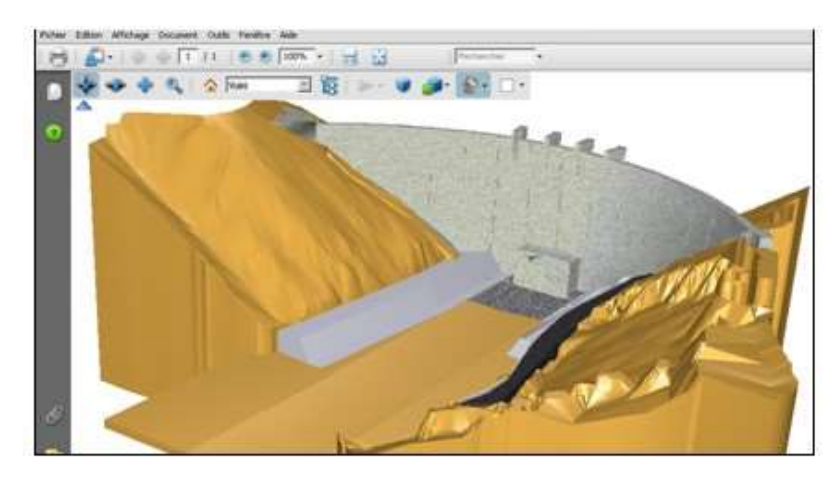

## Modèles physiques

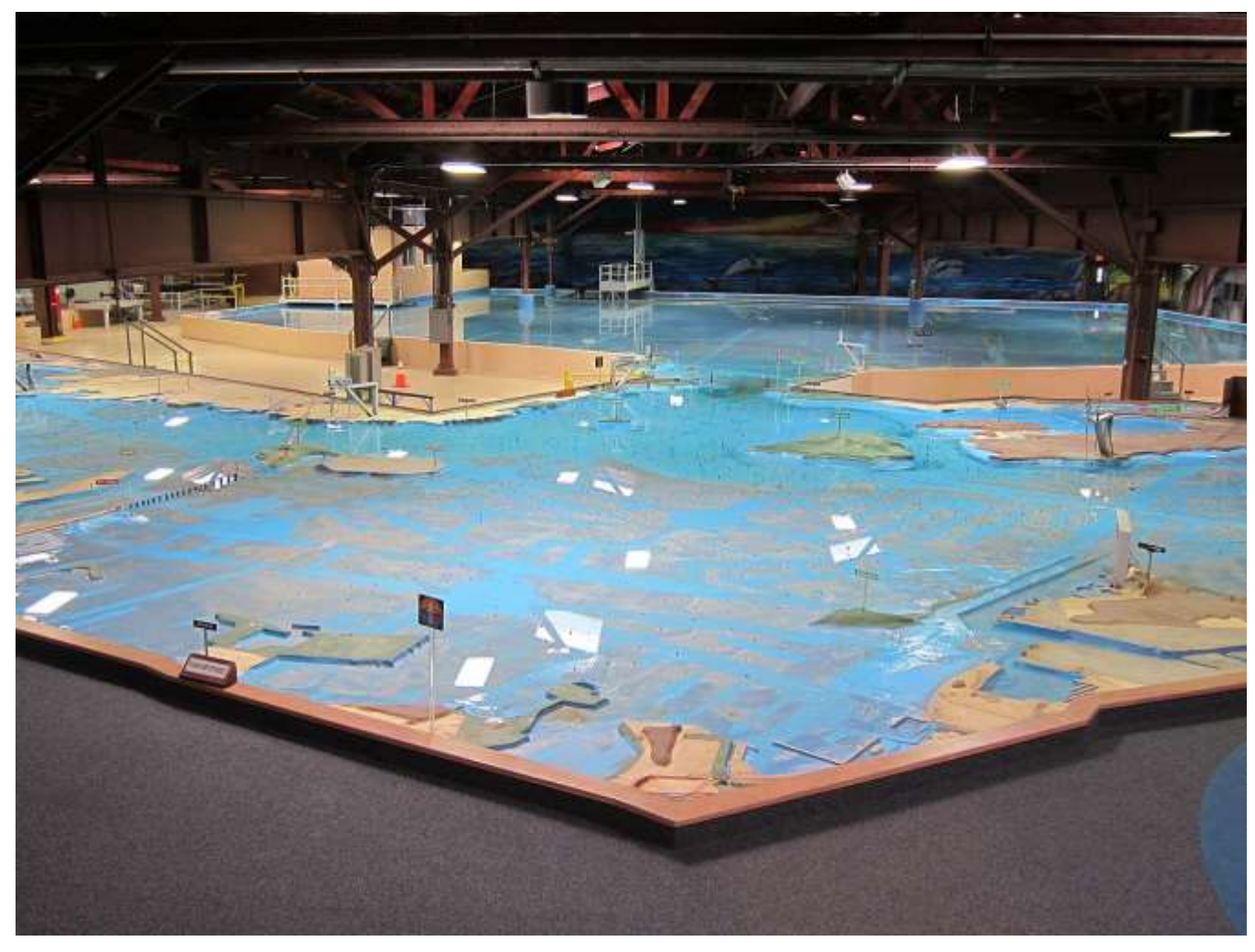

https://en.wikipedia.org/wiki/U.S. Army Corps of Engineers Bay Model

#### Le retour des maquettes « solides »

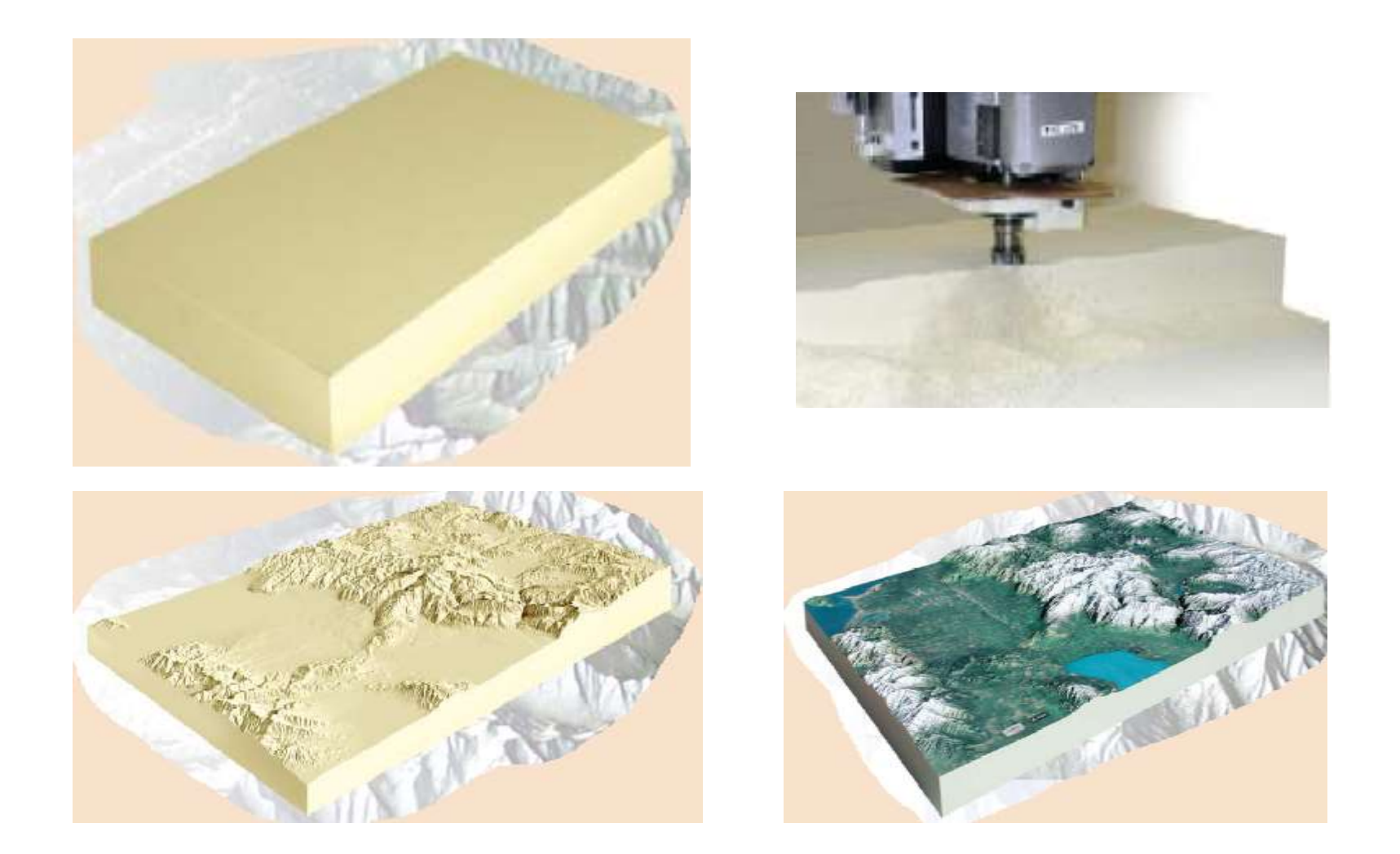

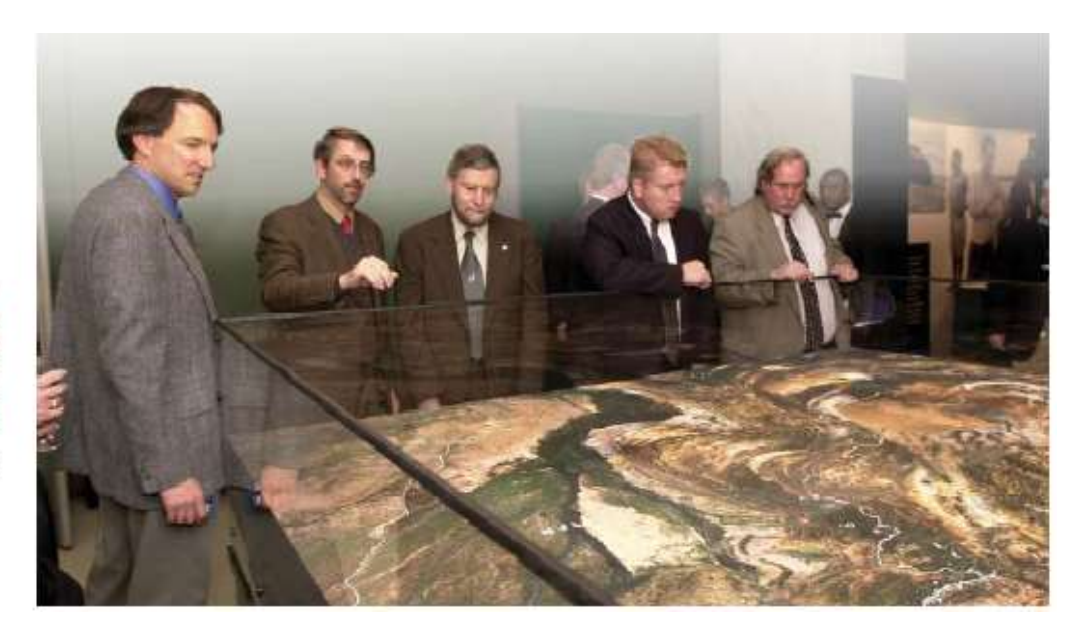

Afghanistan client - National Geographic Maps scale - 15 kilometers/inch size - 96" x 96" Elevation data is DTED 0 from WorldSAT Image is LandSat7 from WorldSAT Photography: Heather Hoffman, National Geographic Society

Source 3D Geosolutions <http://3d.geosolutions.com/present/stm.htm>

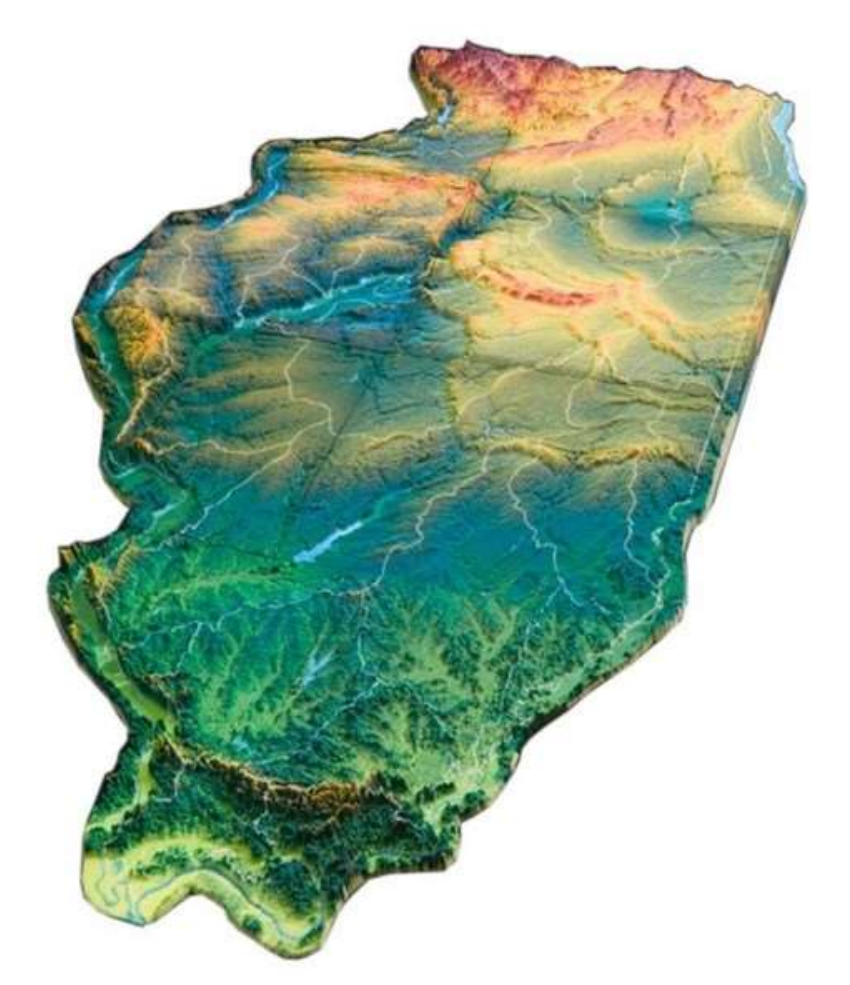

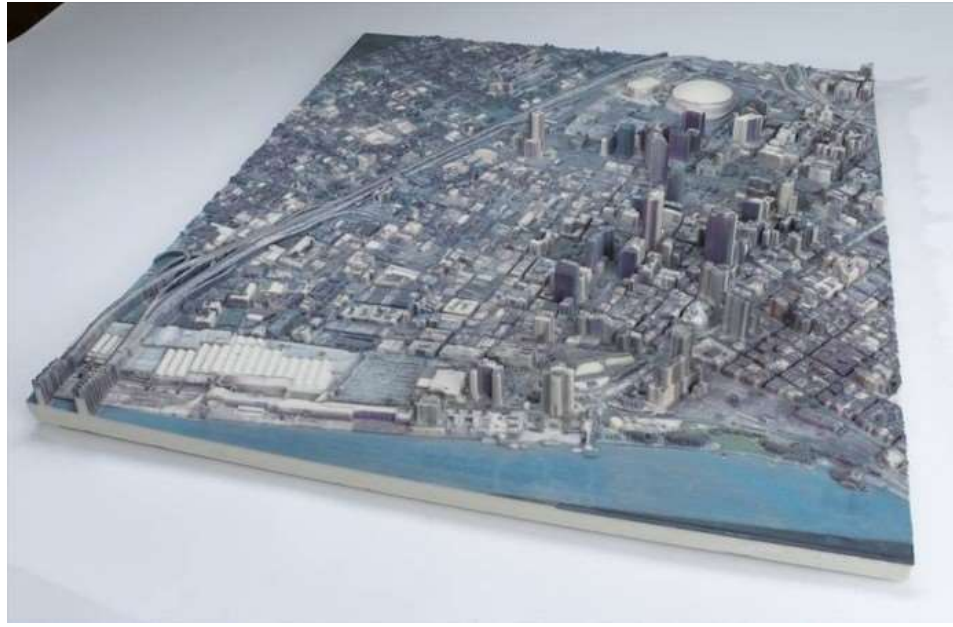

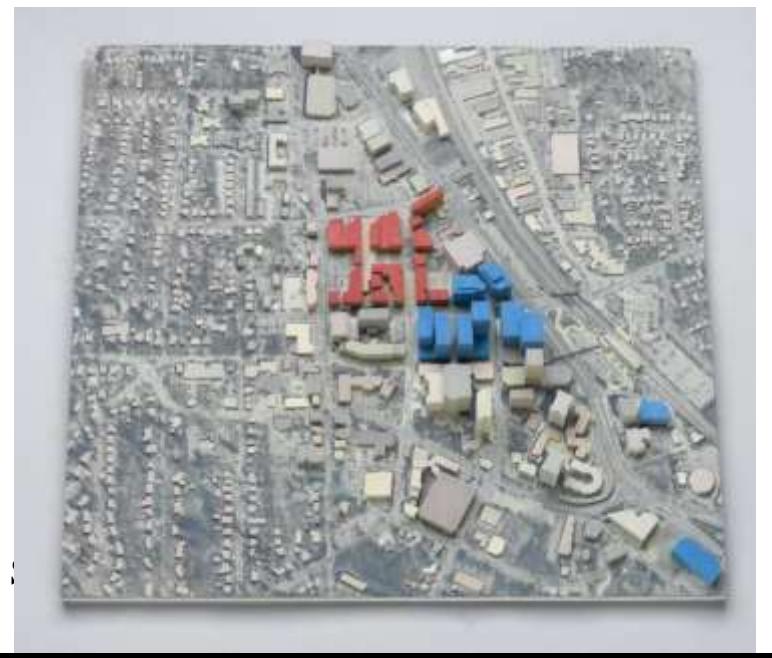

#### Source: société idéasolid

Thierry Joliveau. Théorie et pratique des SIG .UJM 2013-2024 <http://www.ideasolid.com/applications.php?idapp=1>